# **betmotion fortune tiger**

- 1. betmotion fortune tiger
- 2. betmotion fortune tiger :blaze galera bet
- 3. betmotion fortune tiger :estrela bet saldo bonus

# **betmotion fortune tiger**

#### Resumo:

**betmotion fortune tiger : Faça parte da jornada vitoriosa em bolsaimoveis.eng.br! Registrese hoje e ganhe um bônus especial para impulsionar sua sorte!**  contente:

Betmotion é uma plataforma de casino online e casa de apostas esportivas que oferece uma variedade de jogos, incluindo slots. Os slots de Betmotion são um dos principais atrativos do site, com uma ampla seleção de máquinas de diferentes temas e estilos.

Os jogos de slots em Betmotion são fornecidos por alguns dos principais desenvolvedores de software do setor, como Microgaming, NetEnt e Play'n GO, garantindo que os jogadores tenham acesso a alguns dos melhores jogos de slot disponíveis online. Alguns dos títulos mais populares incluem Starburst, Book of Dead e Gonzo's Quest.

Além disso, Betmotion oferece regularmente promoções e torneios de slots, dando aos jogadores a oportunidade de ganhar grandes prêmios e recompensas. O site também é conhecido por betmotion fortune tiger excelente atendimento ao cliente e opções de pagamento flexíveis, tornando-o uma escolha popular entre os jogadores de todo o mundo.

Em resumo, Betmotion é uma excelente opção para quem procura uma experiência em slots online emocionante e gratificante. Com betmotion fortune tiger ampla seleção de jogos, ofertas promocionais regulares e excelente atendimento ao cliente, é fácil ver por que Betmotion é uma das casas de apostas online mais populares do Brasil.

#### [betspeed aviator nao funciona](https://www.dimen.com.br/betspeed-aviator-nao-funciona-2024-06-28-id-12297.html)

Como Sacar Dinheiro da Betmotion?

 $==$  tr dek.

Betmotion é uma casa de apostas online popular que oferece toda variedade em betmotion fortune tiger jogos, casino e probabilidade a desportiva. E Jogos De cartas! Quando chegar à hora do sacar suas ganhânciaes com o processo geralmente são fácil mas direto? Neste artigo também vamos guiá-lo através dos passos necessários para Saca O seu dinheiro da BeMotions: Passo 1: Faça login em betmotion fortune tiger betmotion fortune tiger conta -----–/.

Visite o site da Betmotion e clique no botão "Entrar" na parte superior direita de página. Introduza as suas credenciais para início a sessão (endereço, E-maile senha) ou re Cliques em betmotion fortune tiger " EnTraar",para Aceder à betmotion fortune tiger conta!

Passo 2: Aceda à secção de Caixa/Financeiro

#### -----–/-4-9-7-10-12-3-5-1-8-6 -

Depois de entrar na betmotion fortune tiger conta, clique no botão "Caixa" ou 'Financeiro' do menu principal. Isto irá abrir a secção De Caixa/ Fineçado onde poderá ver as opções para depósito e saque!

Passo 3: Selecione a opção de saque -----–/.

Na secção de Caixa/Financeiro, clique na opção "Saques" para ver as opções disponíveis e retirar o seu dinheiro. As variedades disponível podem incluir transferência bancária ou carteira eletrónicaou cartãode crédito /débito!

Passo 4: Introduza o montante do saque

-----–/.

Depois de selecionar a opção para saque, introduza o montante que deseja retirar. Certifiquesede e está A tirar do total mínimo permitido ou não exceder seu saldo disponível! Passo 5: Verifique as informações e conclua o processo

### ------9-10-4-3-5-7/-1-2-8-12-13 -

Antes de submeter o seu pedido para saque, verifique as informações fornecidas. incluindo O montante e os detalhes da conta; Se tudo estiver correcto a clicar em betmotion fortune tiger "Solicitar Saques" ou Em uma opção semelhante até concluir este processo!

Passo 6: Aguarde a aprovação e o processamento do pedido de saque ------9-10-4-3-5-1/d de a.

Após submeter o pedido de saque, aguarde A aprovação e O processamento do pedir.O tempode processado pode variar consoante um método para pagamento escolhido: Por exemplo; os posts por transferência bancária podem demorar alguns dias úteis em betmotion fortune tiger serem processarm), enquanto que Os sados com carteira eletrónica são ser operadoesem determinados minutos ou horas!

### Conclusão

-----./\_ - "

Sacar o seu dinheiro da Betmotion é um processo fácil e direto que pode ser concluído em betmotion fortune tiger alguns passos simples. Certifique-se de seguir os procedimentos fornecidos neste artigo,de verificar as informações fornecida a antes se submeter ao meu pedido para saque! Boa sorte E Aproveite suas novas ganhânciaS!"

# **betmotion fortune tiger :blaze galera bet**

que usar uma VPN para acessar o site de jogos de azar. Tudo que você precisa fazer é se inscrever para 0 uma BetmGM VPN confiável com uma variedade de servidores em betmotion fortune tiger estados

onde o local está autorizado a operar, como Nevada, 0 Nova Jersey ou Arizona. Melhor Bet GMVPN: aprenda como usar BetMBM fora de estado - Cybernews vpn

A BetMGM anunciou que as informações de seus usuários foram expostas durante um período deviolação de dados que durou até maio a novembro. 2013; E-Mail:. Os advogados estão agora a recolher vítimas de violação, dados para tomar medidas contra o casino online e aposta... desportivas. plataforma...

Sim, você tem que usar o código de bônus. E-MGMLIVE' para reivindicar o bônus de boas-vindas BetMGM Casino. Isso torna todo um processo ainda mais fácil quando se trata a reivendicá -lo, Você nem precisa fazer uma depósito em betmotion fortune tiger receber os US R\$ 50em betmotion fortune tiger créditosde prêmios e todos dos fundos correspondentes são adicionados à sua conta. automaticamente,

## **betmotion fortune tiger :estrela bet saldo bonus**

# **Resumo da Revisão de Rádio da Semana**

Na revisão de rádio da semana, destaquemos algumas das melhores produções. Começamos com **The 7 Archers** (Radio 4) e a trágica historia de Alice, envolvida betmotion fortune tiger um acidente de carro com consequências desastrosas. A trilha 7 sonora do programa é uma obraprima betmotion fortune tiger si, com efeitos sonoros que transmitem perfeitamente a tensão e o drama da 7 história.

O Radio 4 também apresenta a série **Death of an Artist: Krasner and Pollock**, que explora a vida e a 7 obra de Lee Krasner, artista e esposa de Jackson Pollock. A série é uma homenagem às mulheres artistas e às 7 suas contribuições para a cultura.

Por fim, temos o programa **Gareth Gwynn Hasn't Fin-** (Radio 4), uma produção engraçada e descontraída 7 sobre projetos artísticos inacabados. O programa aborda temas como depressão, transtorno do déficit de atenção/hiperatividade (TDAH) e morte, com uma 7 estrutura desorganizada que é tão hilária quanto o conteúdo.

### **Tabela de Programas e Resumos**

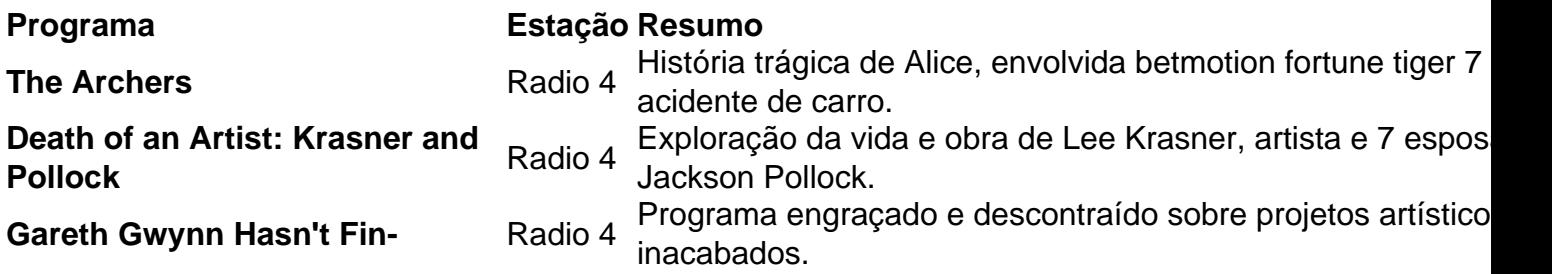

### **Lista de Recomendações**

- **The Archers** Para 7 quem gosta de dramas familiares e histórias trágicas.
- **Death of an Artist: Krasner and Pollock** Para quem se interessa betmotion fortune tiger 7 arte e história das mulheres artistas.
- **Gareth Gwynn Hasn't Fin-** Para quem procura um programa engraçado e descontraído sobre temas 7 sérios.

Author: bolsaimoveis.eng.br Subject: betmotion fortune tiger Keywords: betmotion fortune tiger Update: 2024/6/28 8:27:11